## ICT活用工事のきっかけについて

令和3年10月28日

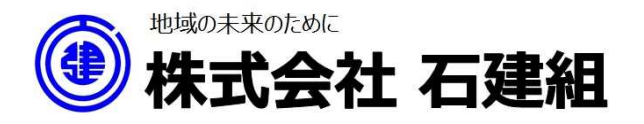

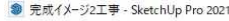

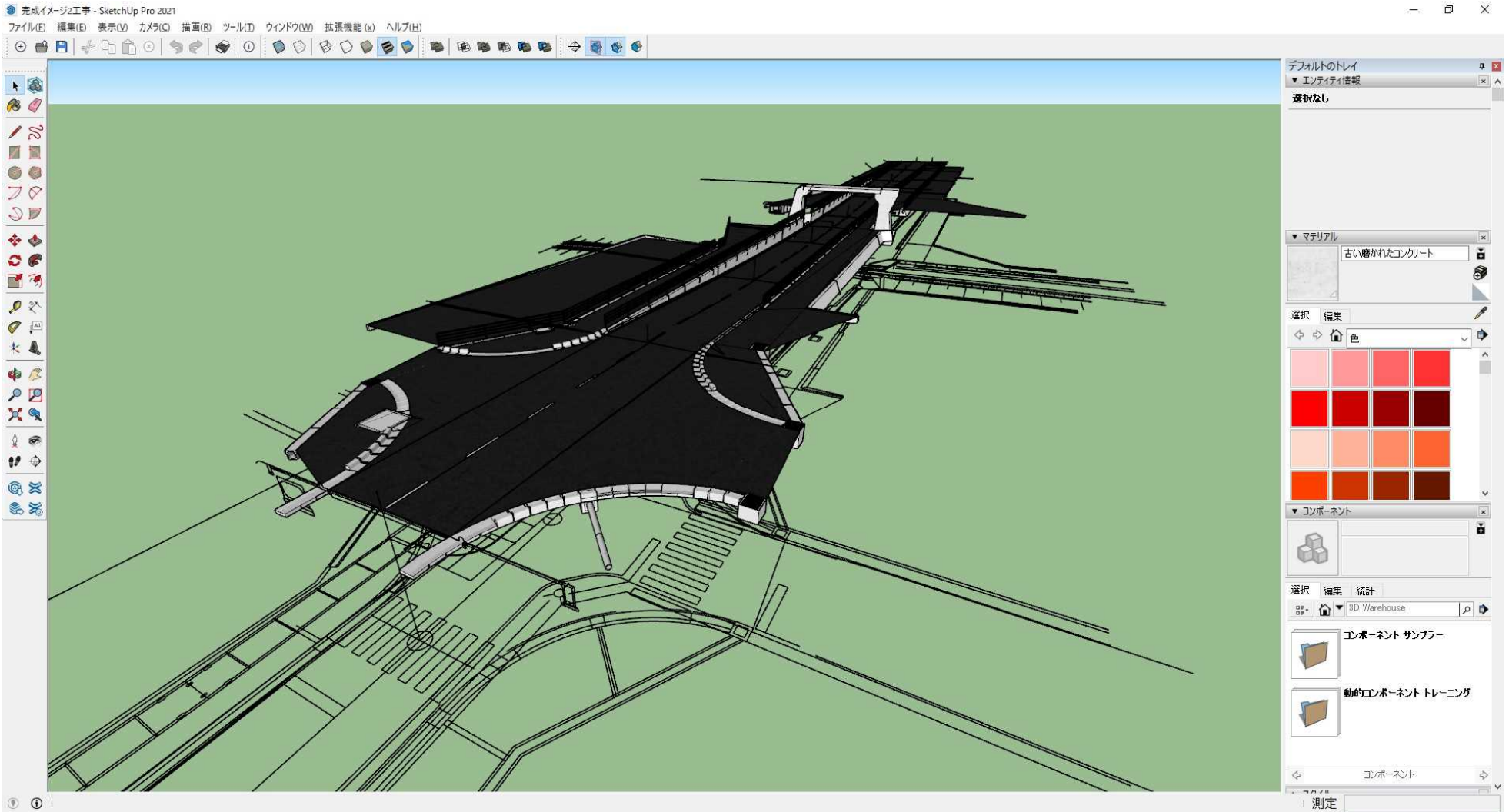

 $\Box$   $\times$ 

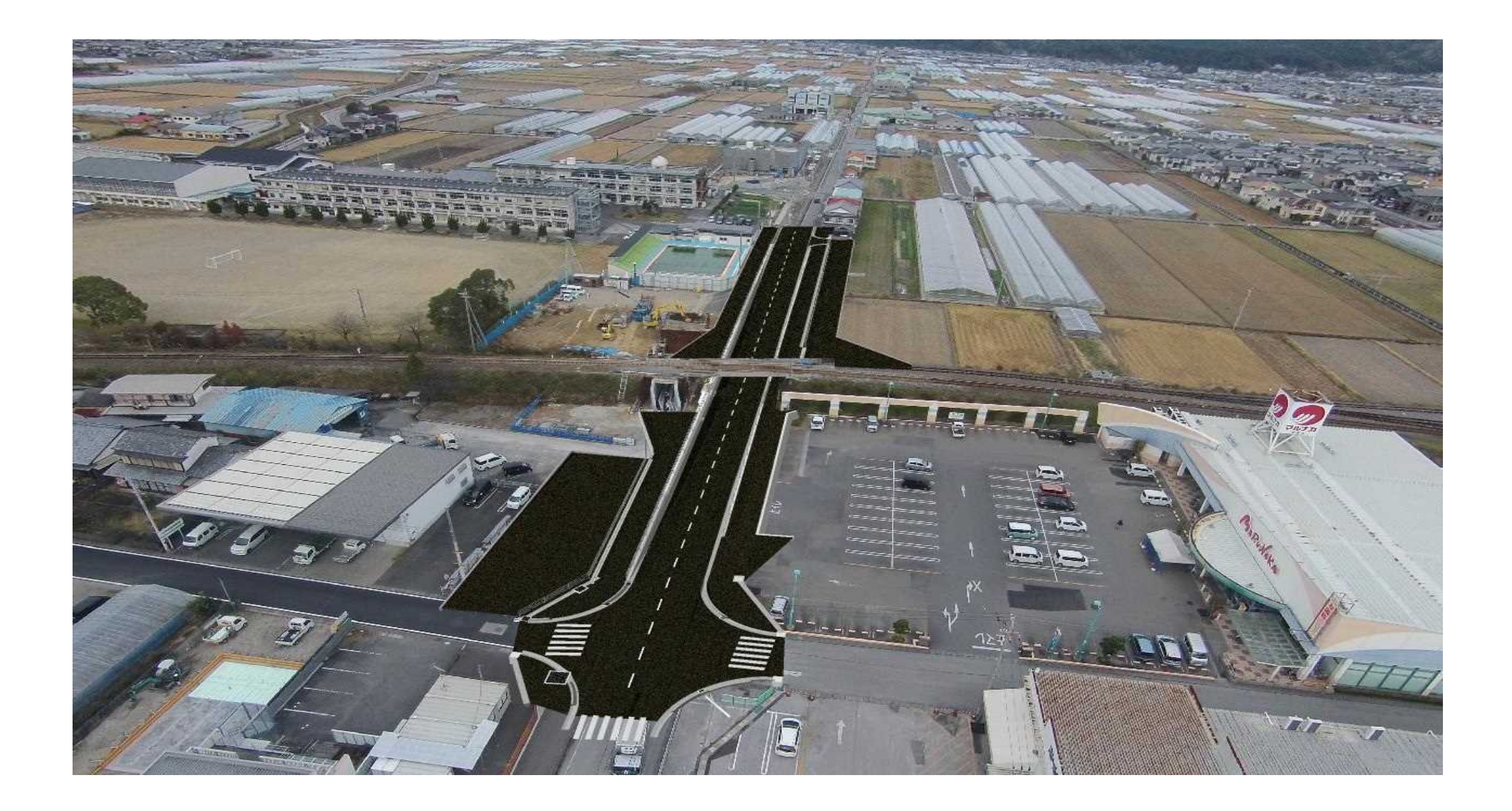

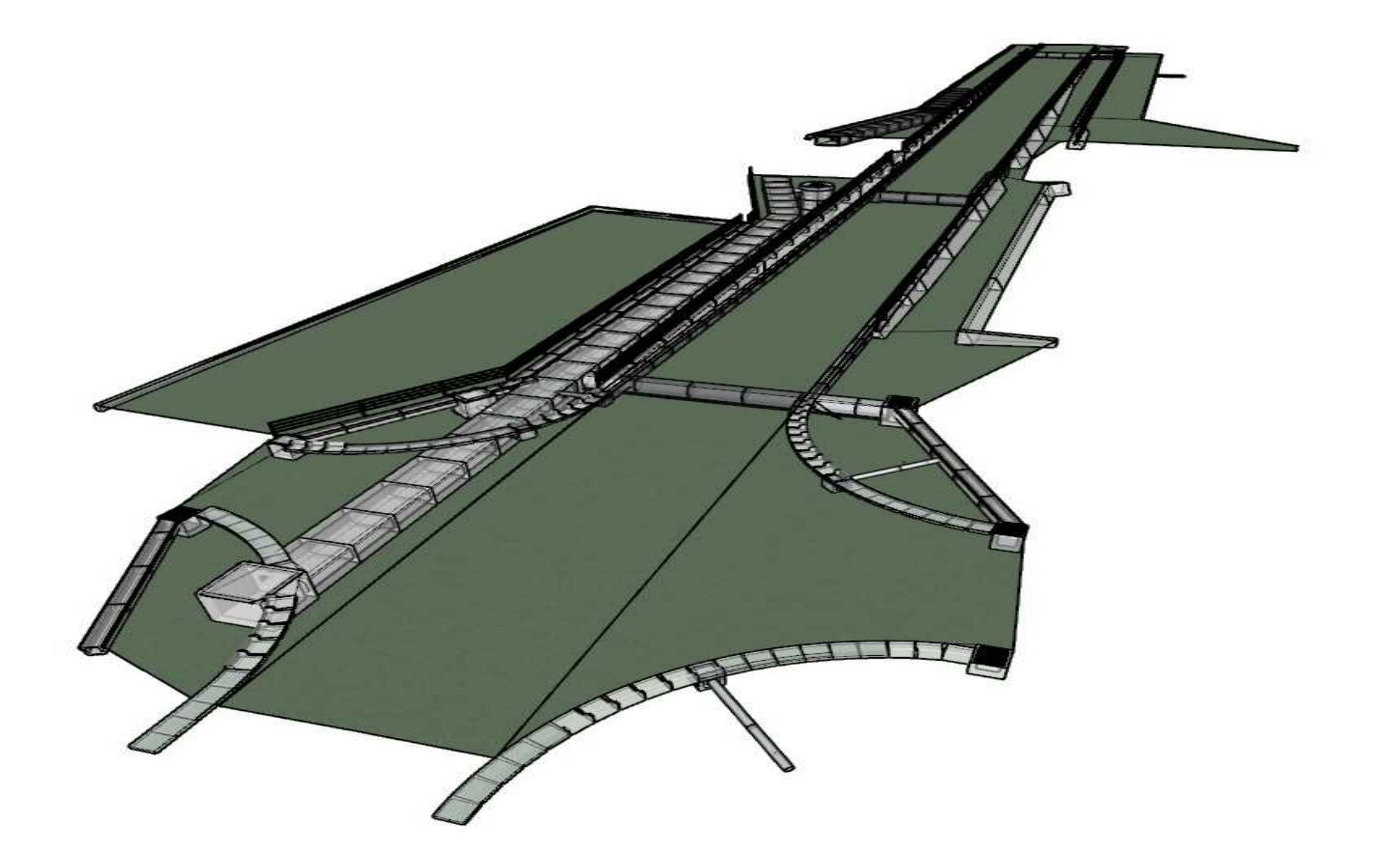

#### 測量、設計データ作成、ICT建機使用を とりあえ ずやってみよう ICT活用工事ではなかったが、教わりながら 測量、設計データ作成、ICT建機使用を とりあえずやってみよう

#### が、昨年2月、コロナ蔓延で県外をまたぐ移動の禁止によりメーカーの 来高が難しく、また建機も0.45m3以下は当時なかった

ICT STATE INTERNATION

市街地の現場で、しかも初めて挑戦するのは気が引けた

#### 諦めて次回挑戦しようと思いましたが、

やった事のないICTを、技術者に丸投げは酷やし、自分も教えられな いと思い、チャレンジを決意

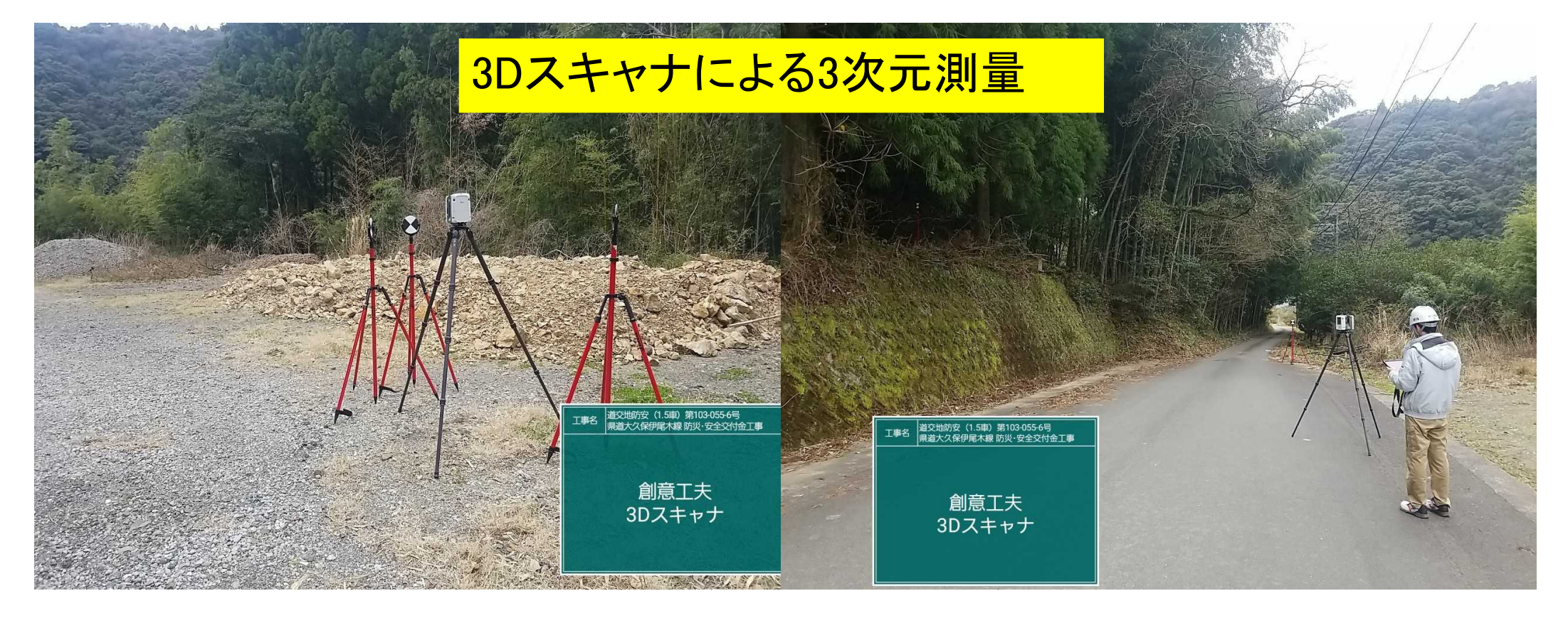

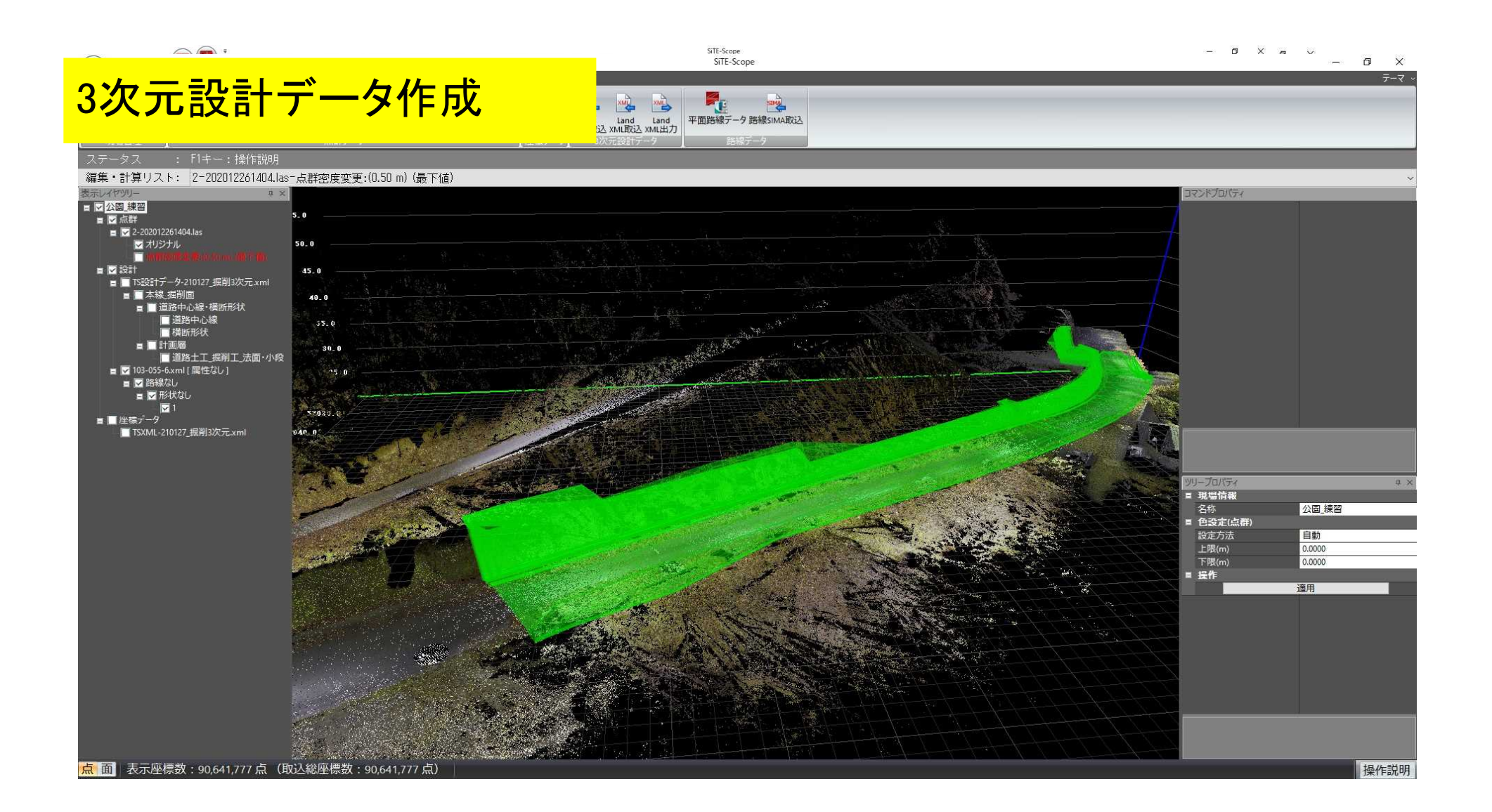

#### 設計データを快測ナビに取り込み、トータルステーションを使い計測

### 側溝据付位置確認

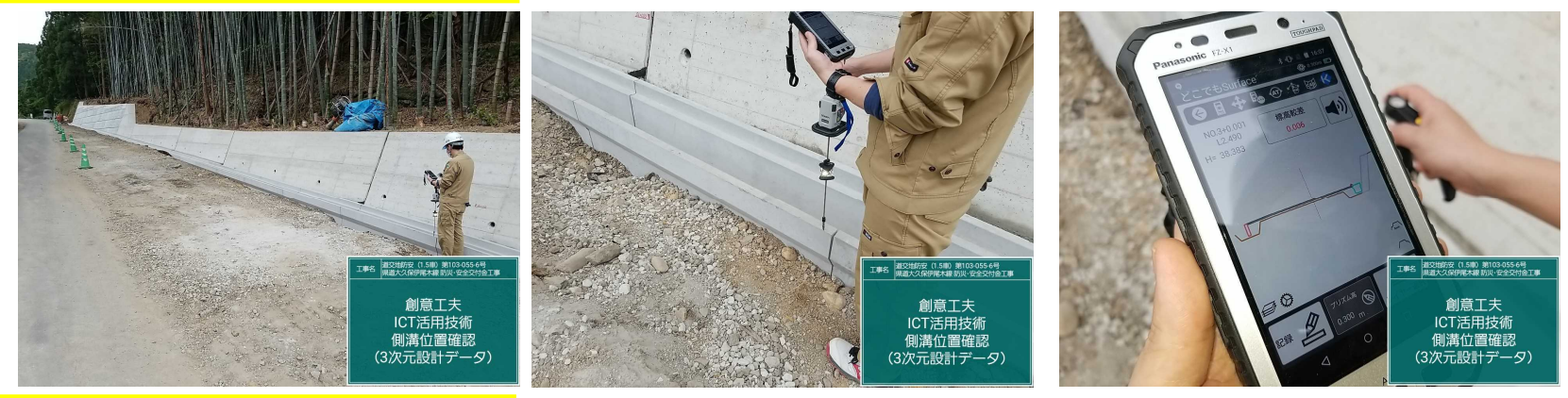

#### 測点幅員位置確認

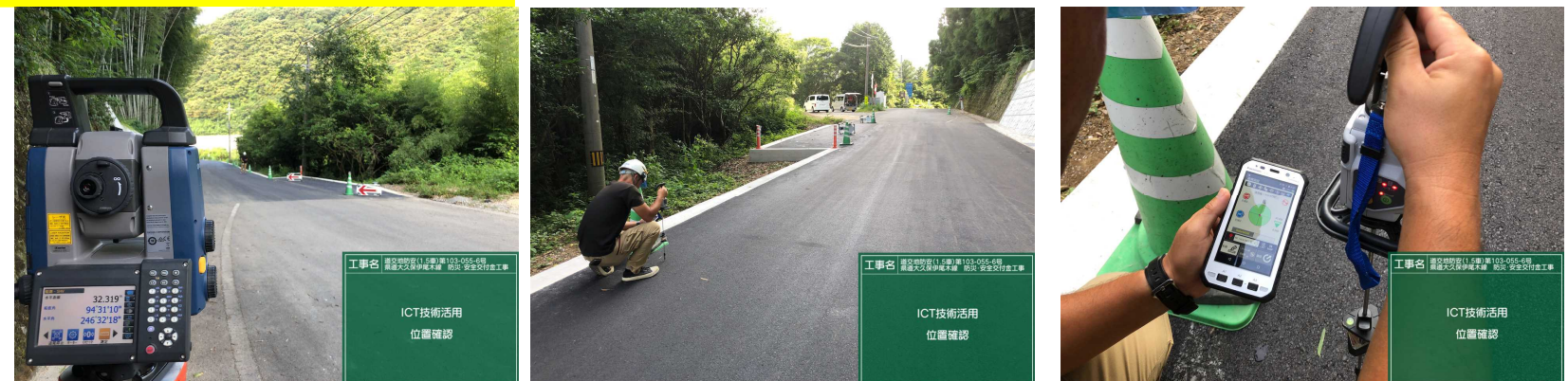

### 法面のため今回は公園内と河川に降りて測量、点群を合成

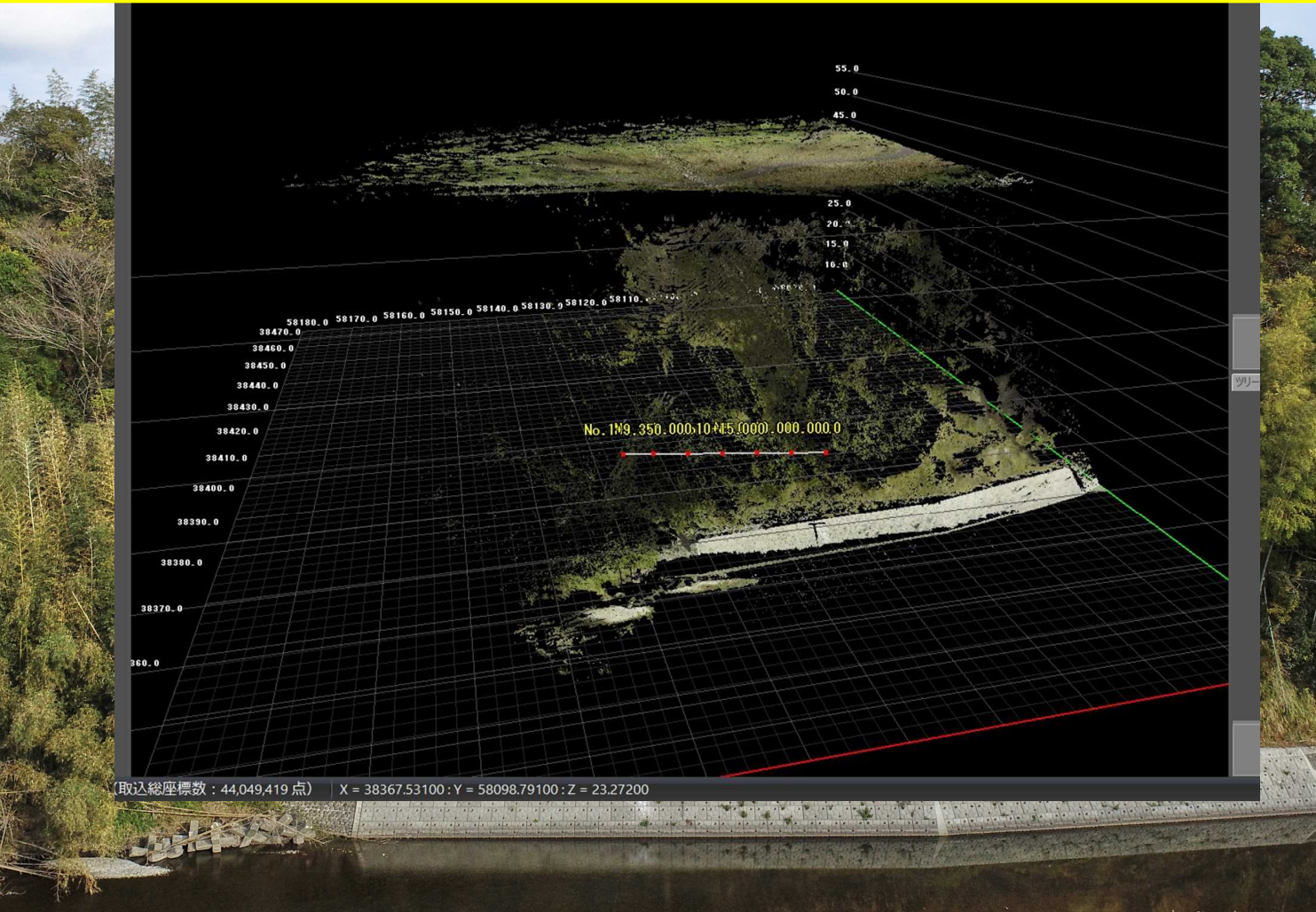

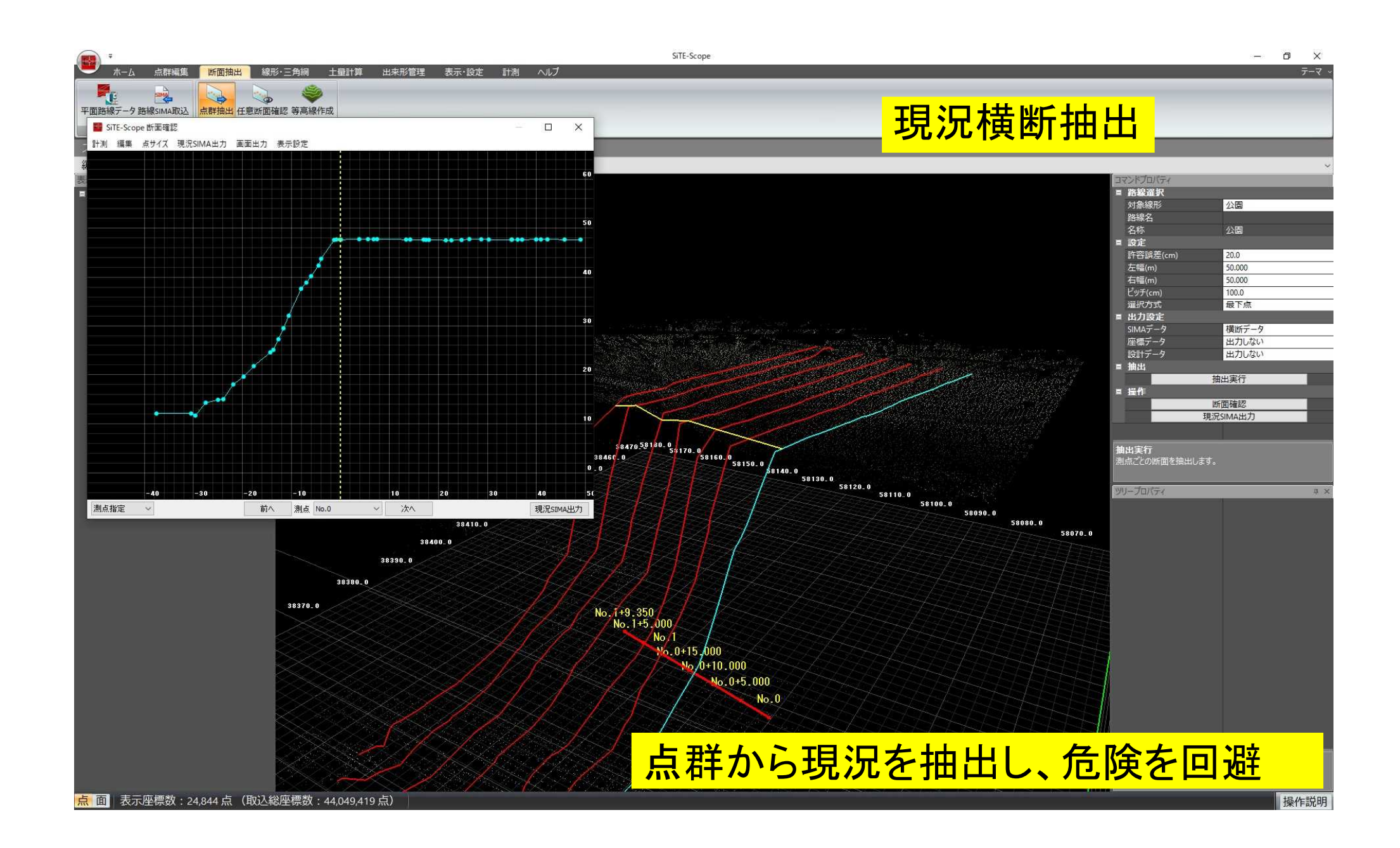

#### また出来形確認等で検測時、監督員が下に降りなくてもわかるよう

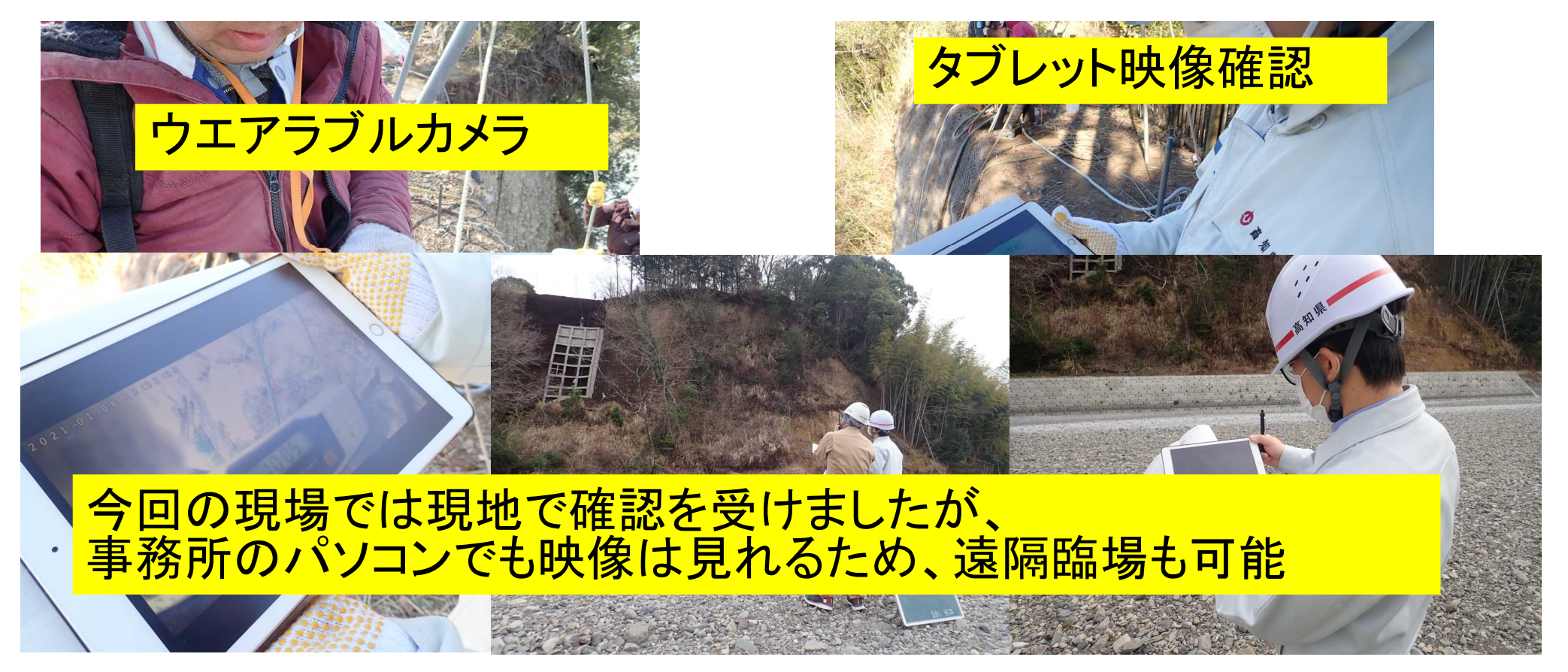

### 今年受注した現場でICT活用工事(施工者希望型)を実施しています。

道交地(1.5車)第9103-002-1号 県道大久保伊尾木線 社会資本整備総合交付金工事

3次元起工測量

#### 基準点が道路上にあり、地上型レーザースキャナーでは測量回数が増える ため、広範囲を短時間で測量できるUAVを選択しました

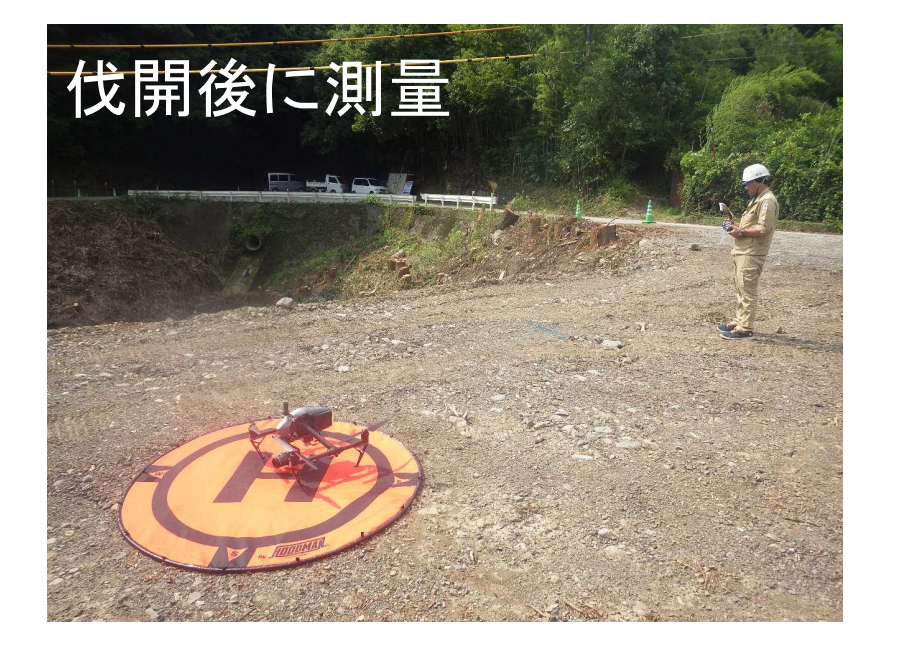

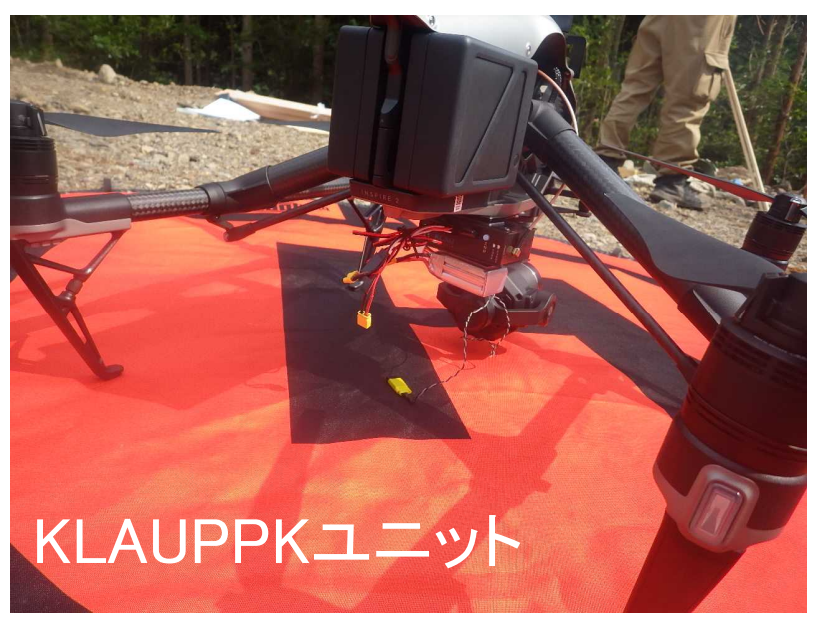

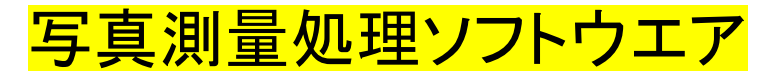

#### Pix4Dmapper - 20210624  $\sigma$   $\times$ プロジェクト 処理 表示 rayCloud ヘルプ アサインする  $2\pi$ プロジェクト<br>▼作成 処理  $\theta$  x プロパティー  $\Omega$ ▼ 選択肢 ホーム **HELQ**<sup>20</sup>HE  $\mathbb{R}$  $\odot$ 地図を表示  $\blacktriangledown$   $\nu$   $\uparrow$   $\nu$   $\sim$ 立 選択なし rayCloud > ⊠ カメラ プロパティを表示するにはレイヤー項目から、または8Dビューを選択 > □ 光線<br>▽ □ タイポイント  $\Box$ ポリューム ○ ライボイント<br>> ○ GCPs / MTPs<br>> ○ 白動  $\overline{F}$ モザイク<br>エディター □点群  $\sqrt{\frac{1}{\lambda + 1}}$ □物体 指数<br>計算機  $\Box$ 処理中  $\epsilon_{\rm eff}$ ログの出力結果 ●● ● 処理<br>オプション

JGD2011 / Japan Plane Rectangular CS IV (2D) - (42344.52, 59878.19, 47.81) [m]

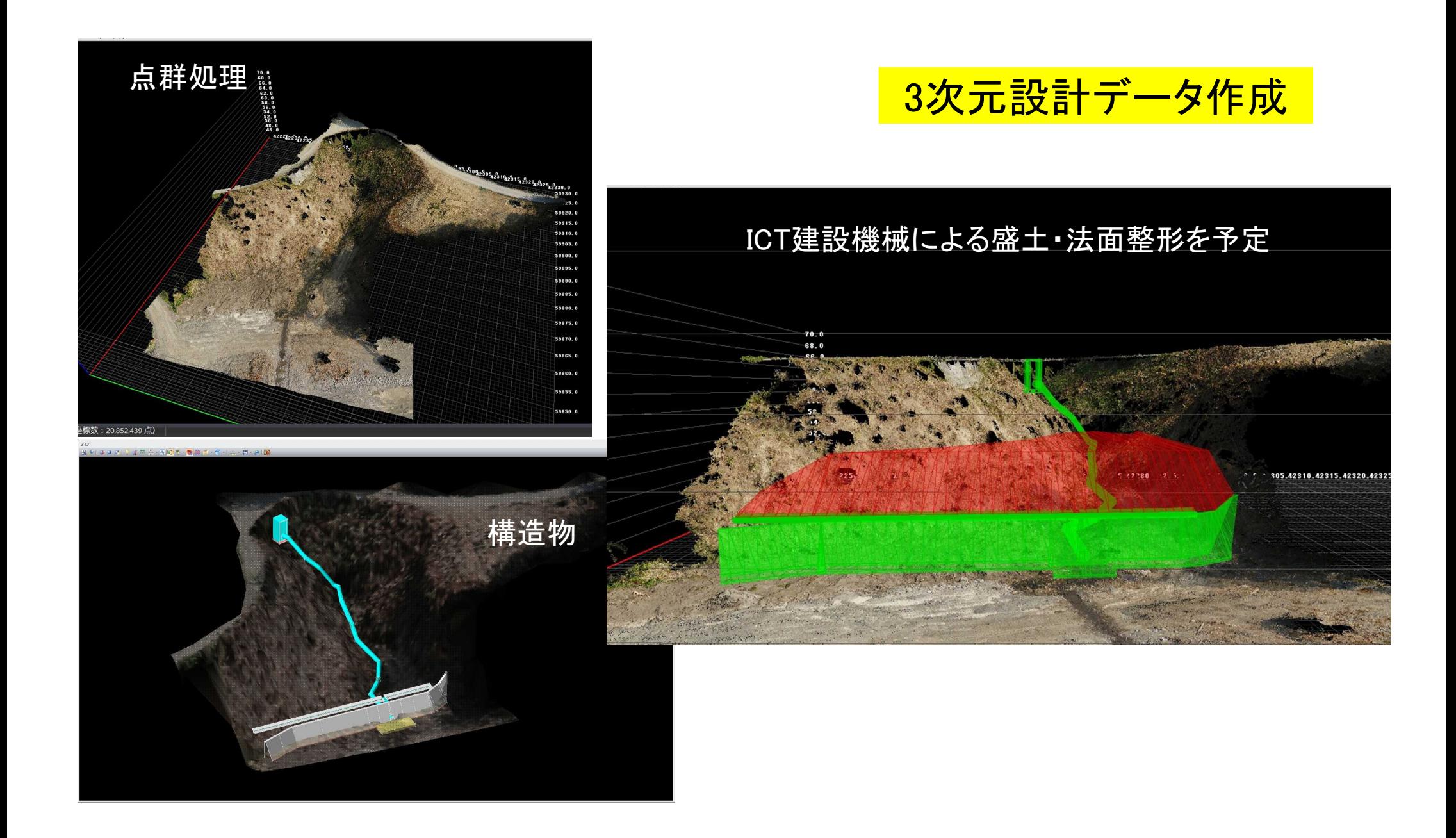

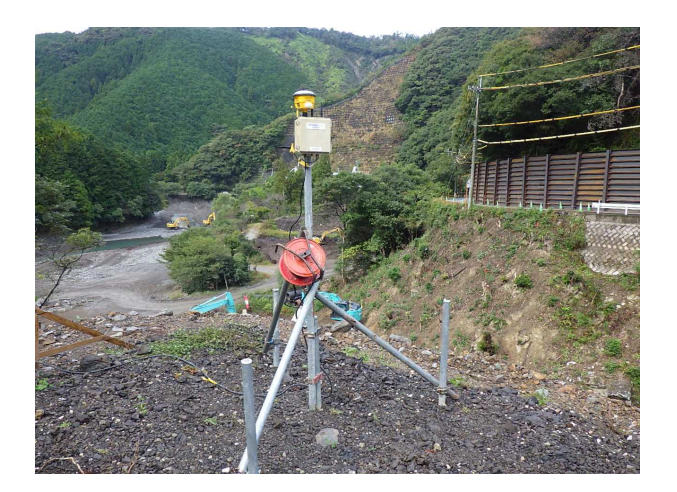

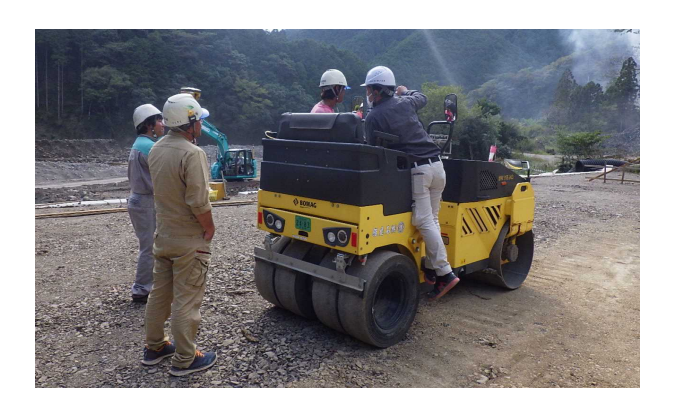

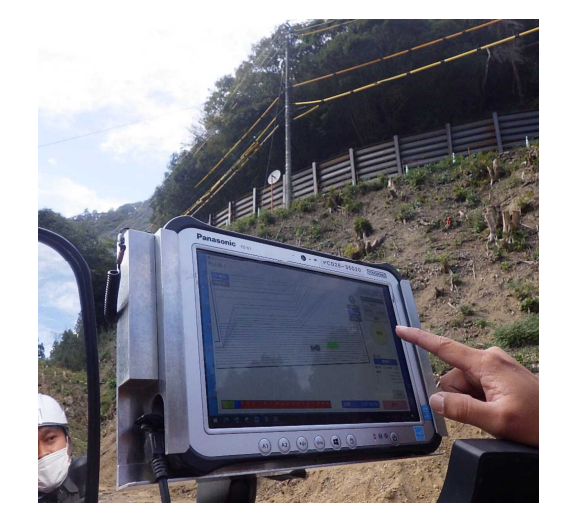

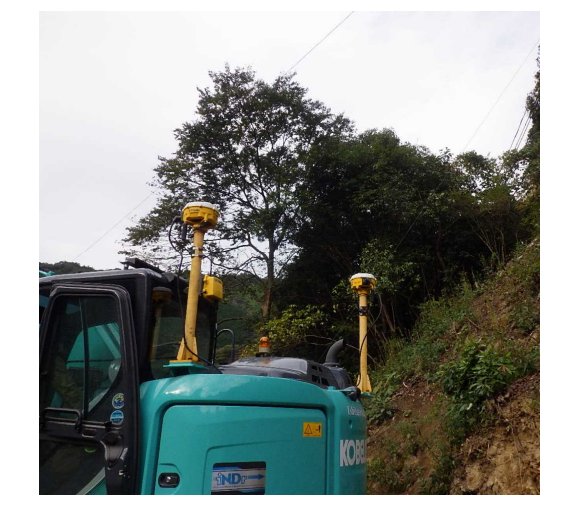

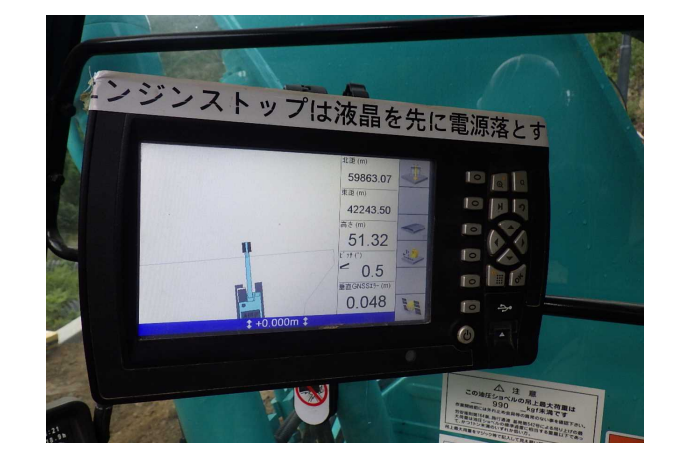

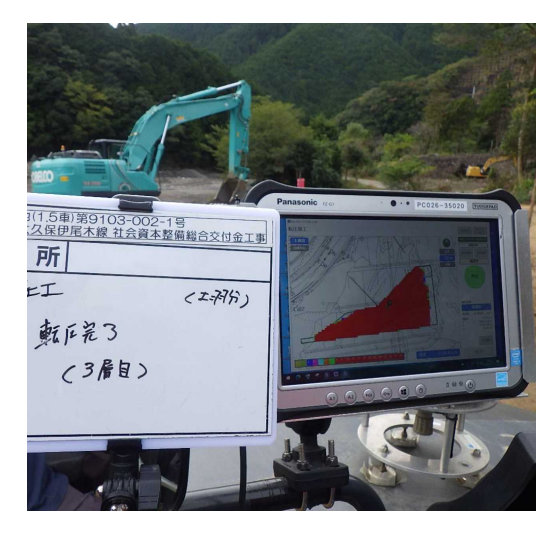

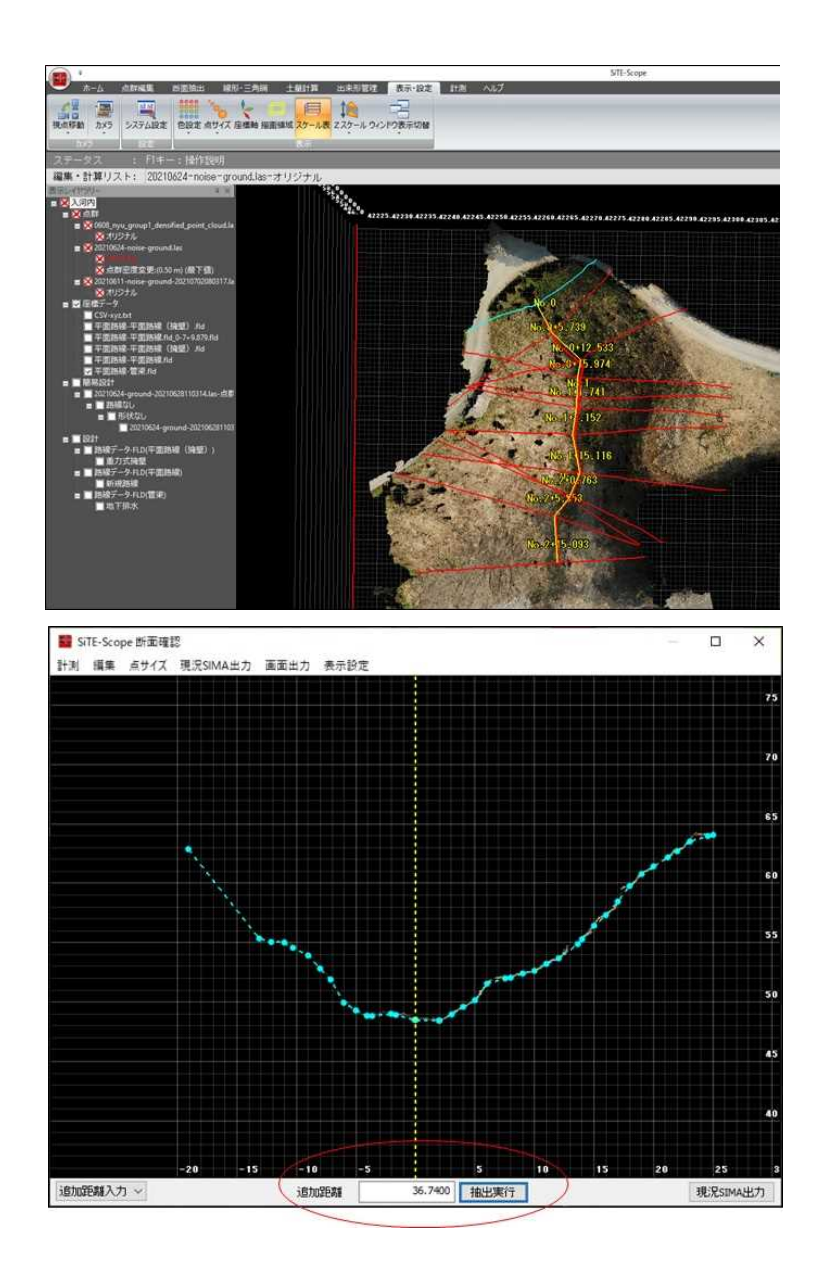

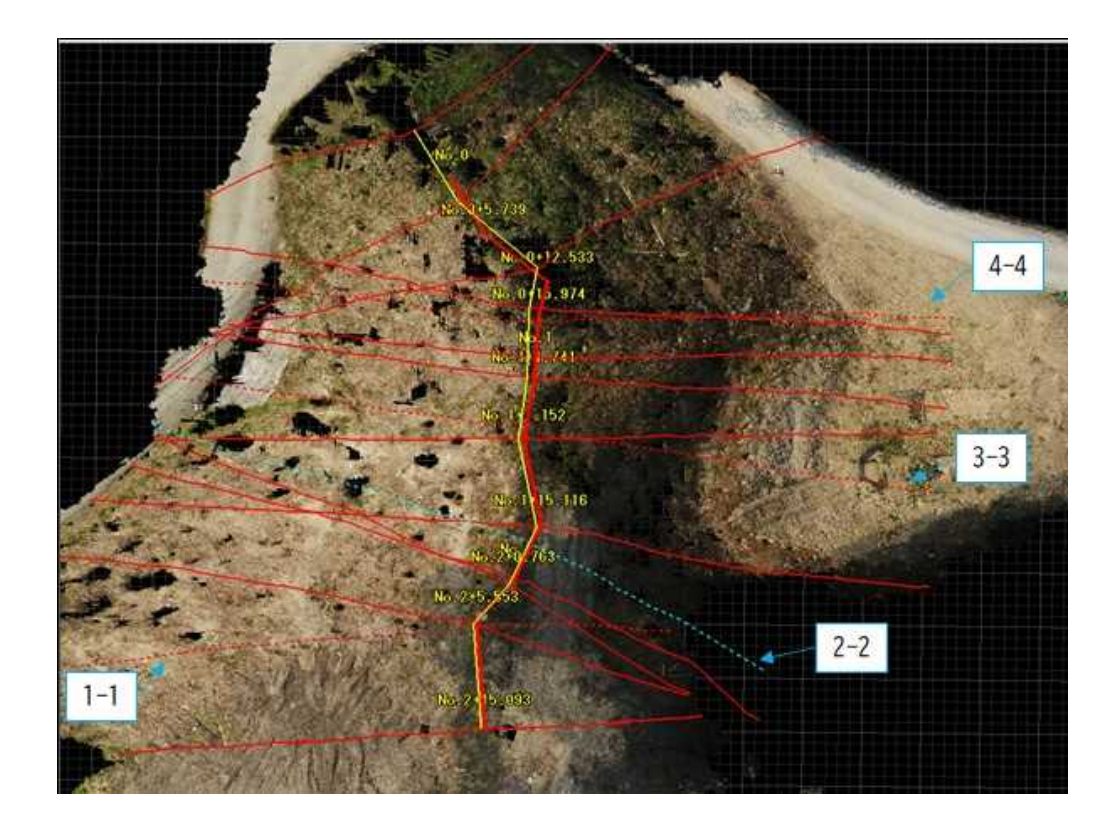

高知県建設業デジタル化促進モデル事業費補助金を使って 杭ナビを購入しました。 当現場でも活用してます。端末操作に慣れ、普段使いできるよう各現場 で実践を重ねていきます。

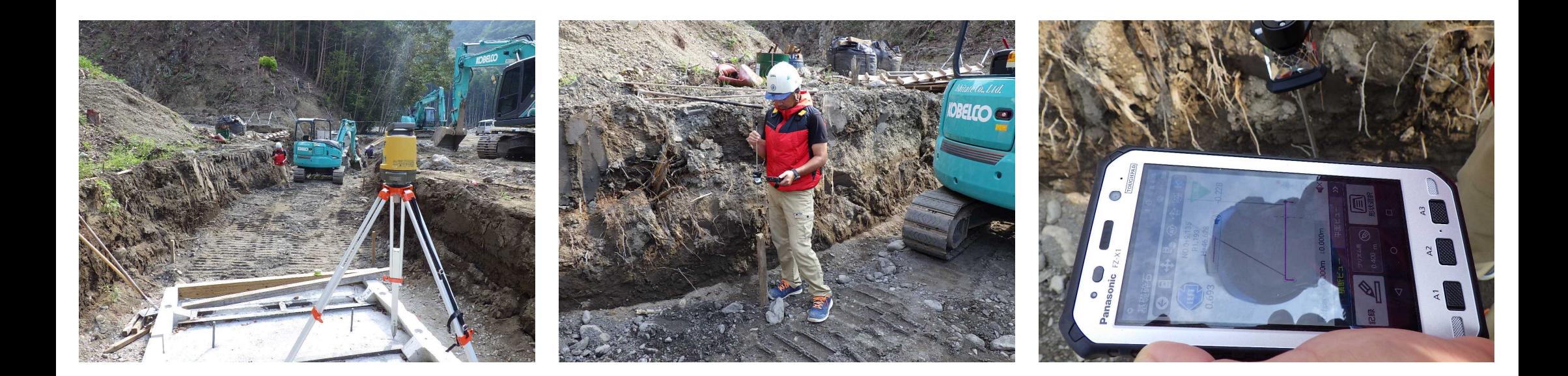

# ご清聴ありがとうございました